## **ESTADO DE SANTA CATARINA** PREFEITURA MUNICIPAL DE VARGEM

Contratos e Seus Aditivos<br>(Artigo 2º, Inciso XX da I.N. nº 028/1999)

**Betha Sistemas** Exercício de 2018 Página: 1/1

Data: 31/03/2021

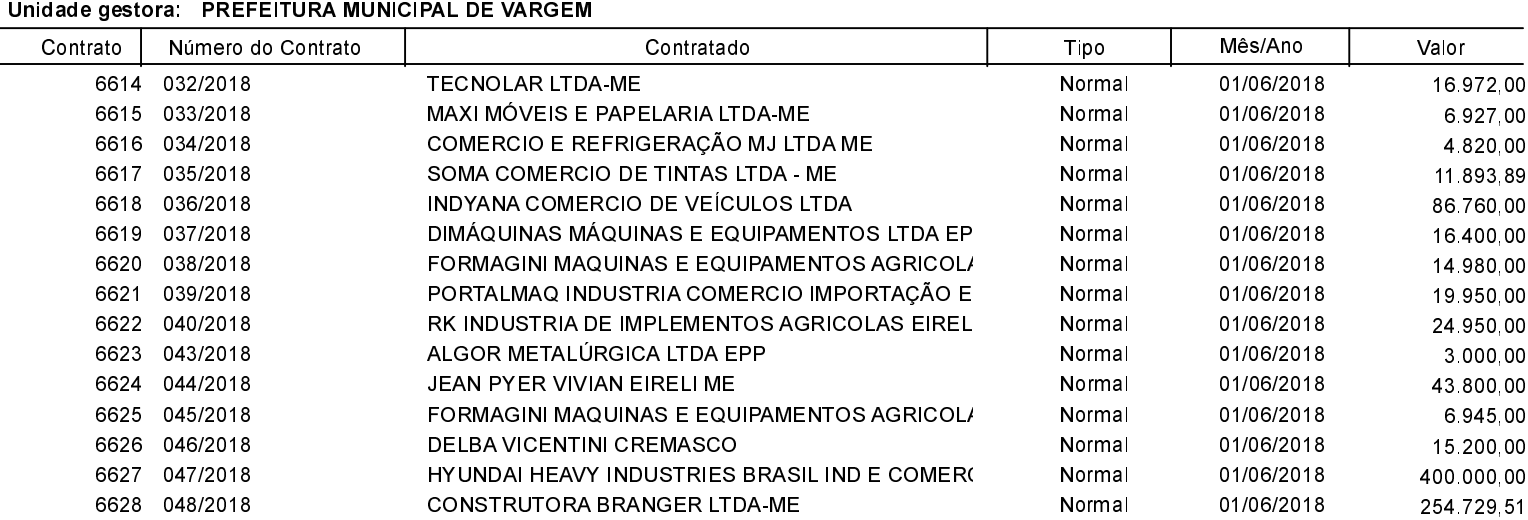